## Opening A MyNM Account

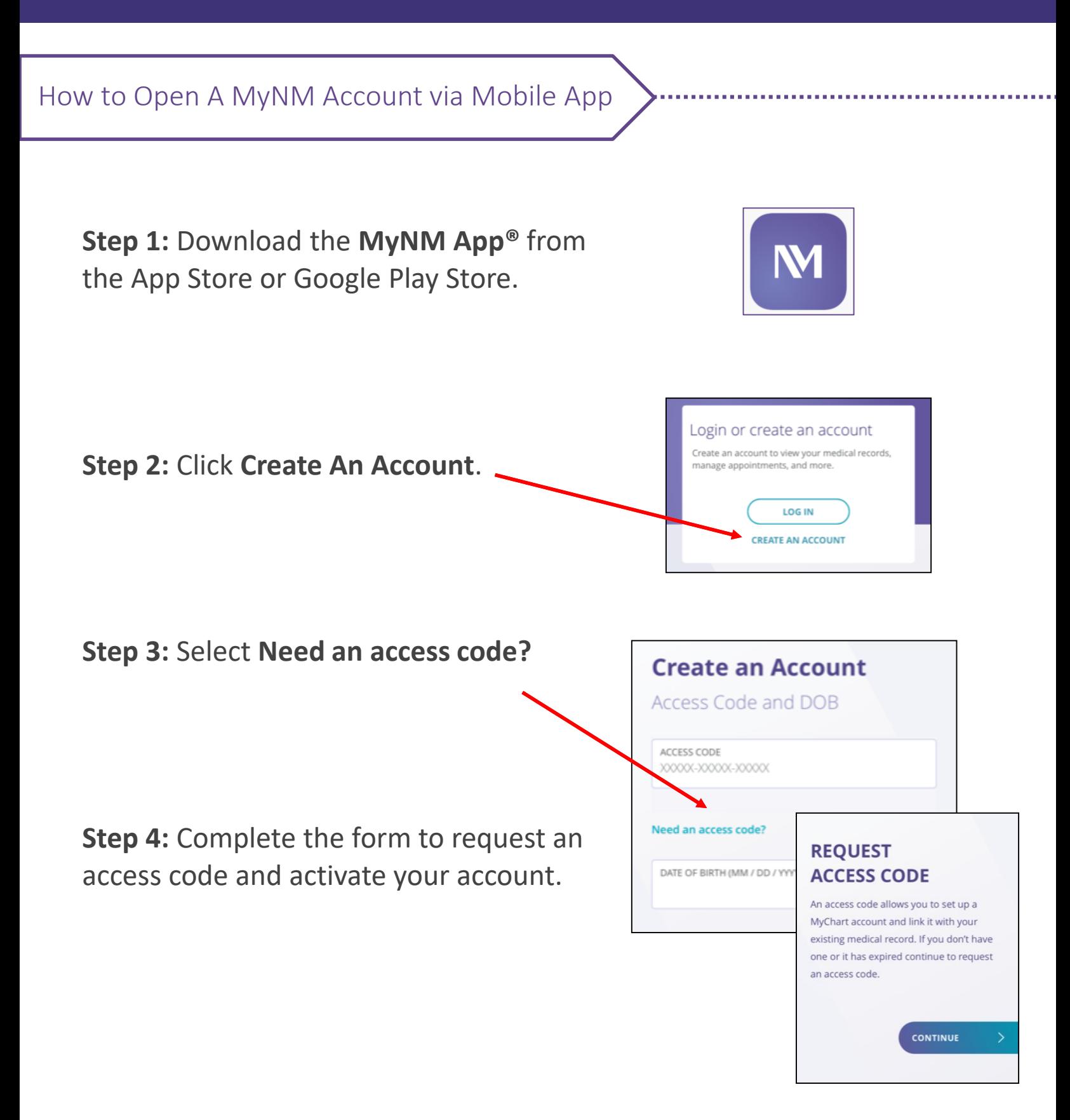

If you already have an access code and/or a MyNM account, follow the login instructions in the MyNM® app.